## **DAFTAR GAMBAR**

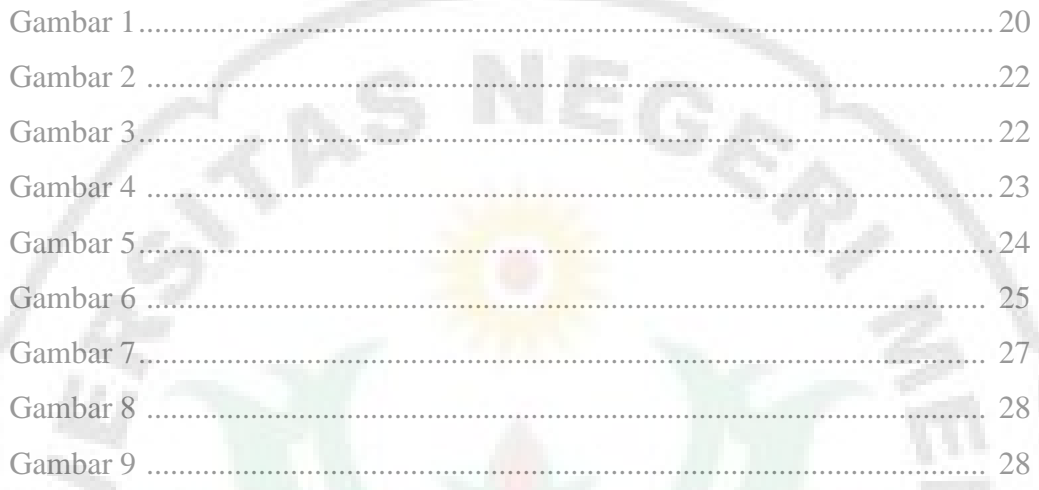

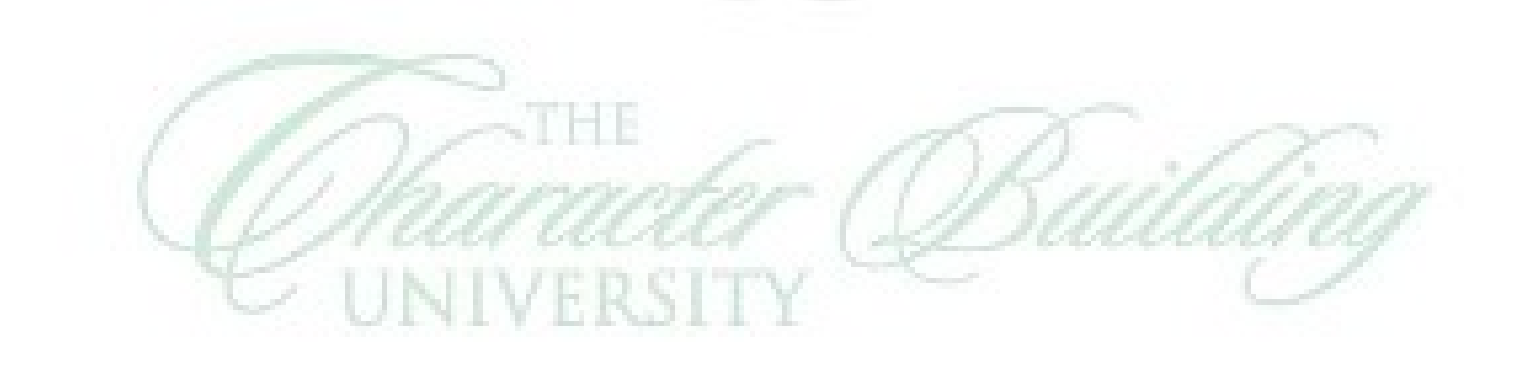

Ø

Ż